**AutoML Vision** enables you to train machine learning models to classify your images according to your own defined labels.

- Train models from labeled images and evaluate their performance.
- Leverage a human labeling service for datasets with unlabeled images.
- Register trained models for serving through the AutoML API.

**AutoML Vision Edge** now allows you to export your custom trained models.

- AutoML Vision Edge [\(/vision/automl/docs/edge-quickstart\)](https://cloud.google.com/vision/automl/docs/edge-quickstart) allows you to train and deploy lowlatency, high accuracy models optimized for edge devices.
- With Tensorflow Lite, Core ML, and container export formats, AutoML Vision Edge supports a variety of devices.
- Hardware architectures supported: Edge TPUs [\(https://coral.withgoogle.com/products/\),](https://coral.withgoogle.com/products/) ARM and NVIDIA.
- To build an application on iOS or Android devices you can use AutoML Vision Edge in ML Kit (https://firebase.google.com/docs/ml-kit/automl-vision-edge). This solution is available via Firebase and offers an end-to-end development flow for creating and deploying custom models to mobile devices using ML Kit client libraries.

**Note:** If you don't need a custom model solution, the Cloud Vision API [\(/vision/docs/\)](https://cloud.google.com/vision/docs/) provides general image labeling, face and text detection, and more.

Product usage is under Google Cloud's Terms and [Conditions](https://cloud.google.com/terms/) (/terms/) and customer information will be used in accordance with Google's Privacy Policy [\(http://www.google.com/intl/en/policies/privacy/\).](http://www.google.com/intl/en/policies/privacy/)

 $\begin{array}{ccc} \textcircled{1} & \textcircled{1} & \textcircled{1} \end{array}$ 

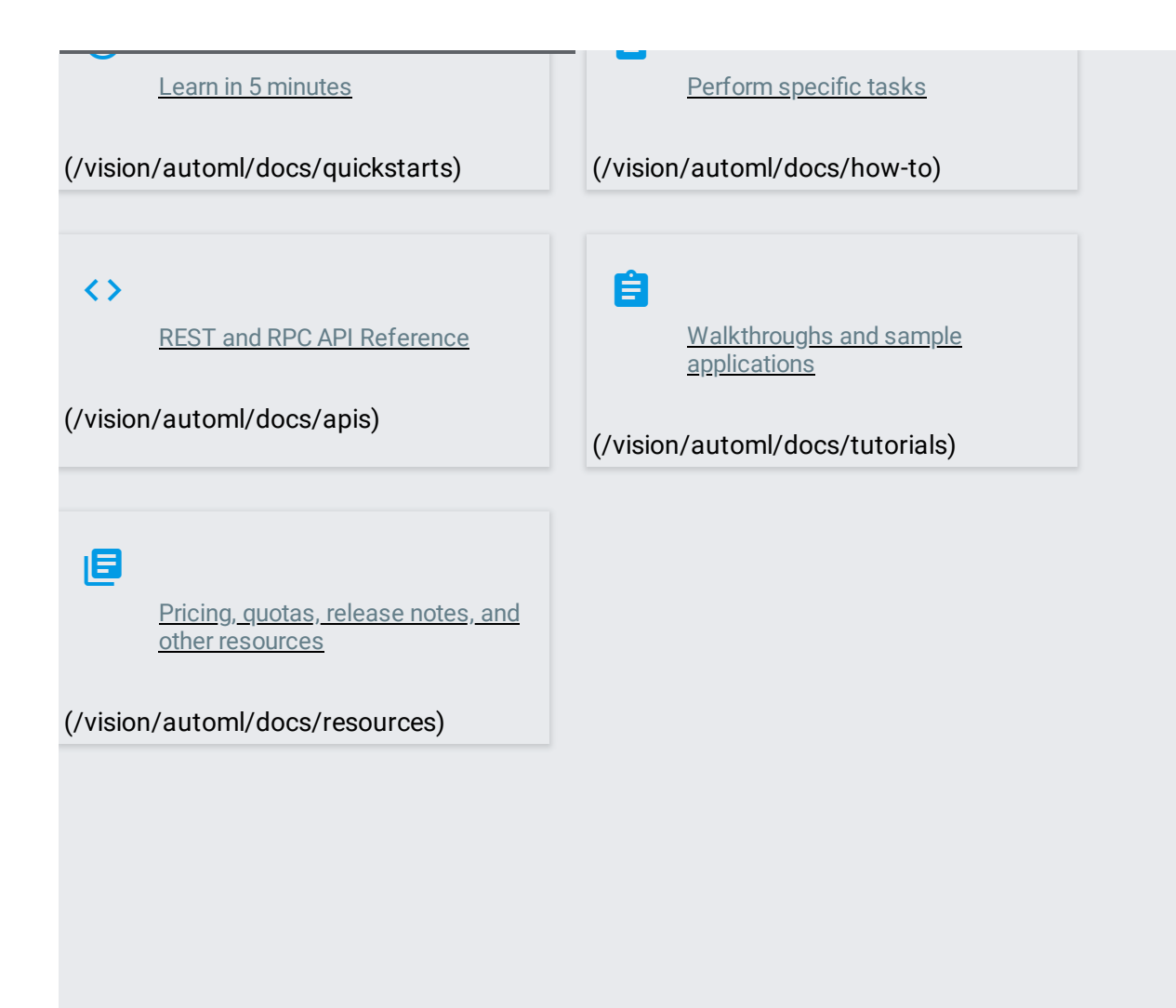